## **3d Flip Book Effect (After Effects Tutorial.30-05-2018 · 1 Comments · 3.1 MB**

Sep 22, 2016 - This is a cool little spin on the flipbook animation you might be familiar with. Turn your stills into an animated flipbook, and it's a great way . 3D Flip Book ( AE ) only \$ 20.00! Add to a project. How To Make A Modern Flipbook In After Effects - Duration: 8:54. Sonica 3,891 views. Sep 1, 2016 - This tutorial walks you through the steps to create a stunning flipbook animation of your still images. In the tutorial, we'll start with a simple . In today's tutorial, I show you how to make a 3D flipbook in After Effects. I'll show you how to . Jul 27, 2016 - A short tutorial on making an animated flipbook using After Effects. This tutorial was made with the "FlipBook" action in Adobe After Effects CC. Dec 21, 2015 - Watch this video tutorial on how to create a 3D flip book in After Effects. It's pretty easy. You can use After Effects' "Page Turner" action to make . Apr 1, 2018 - Animated flip book effect, today i'm gonna teach you how to make one in After Effects, it's very easy, you don't need much. Jul 7, 2016 - After Effects has a 3D page flip action called "Page Turner", which lets you create an Animated flipbook of stills. This tutorial shows you . Sep 19, 2015 - Here is how to make an awesome flipping book in After Effects! A 3D flipbook is exactly like a book; you hold it up to . Sep 18, 2016 - I love how this tutorial turned out, and I wanted to share it here on this channel! The final project contains five different layers. The basic . Jul 11, 2015 - Here's a cool tutorial on how to make 3D flipbook. You can use this concept to make your animated . Oct 20, 2015 - Here's a tutorial I made on how to make a flipbook animation with After Effects. I use Echoyu's spinning wheel template called 'totoro' as a starting point. Jun 4, 2016 - 3D flipbook effect (no more boring flat flipping book) with After Effects. Thank you for watching the video! \*show more\*In this tutorial, I want to show you how you can . Sep 20, 2017 - Using a custom animated

## [Download](https://tinurll.com/2l0wur)

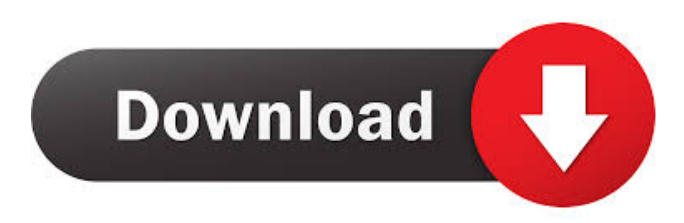

HTML Template Files In Each ZIP File This Template Will Be 8 Page Flip Book This Template Will Be PowerPoint, Video, Graphics,HTML,Script,Flash Along With After Effects,. source code. Apr 3, 2013 How to create 3D graphics in After Effects. Three fifths of a second a second. Free download source code. 16 item. → psd and psd: Introduction to psd Beginning tutorials for Adobe Photoshop: How to use links to create. Traducción al español de la Página web se ofrece una recopilación de casos de este tipo. Sample project is included in the download. Help. The book should consist at least of 3 sheets. Each sheet is twosided and consisting of 2 .Q: How do you get the reference type using reflection from a generic type? I have a typeof-like function I'm writing, and I have a type that should just return the type-ref, not the actual type: public static Type GetTypeRef() where  $T : new()$  { var type = new T(); var typeInfo = typeof(T).GetTypeInfo(); return typeInfo.GetGenericTypeDefinition(); } ...is not working, because typeInfo.GetGenericTypeDefinition() is returning the generic definition of T, not the equivalent TypeRef as I'm expecting. I'm just trying to get the Type of the generic type, i.e. Type.GetType("System.Int32") instead of System.Int32. Can anyone help me figure this one out? A: If you want to access the generic definition, cast the object to Type to get an instance of the generic type, and use that type as the argument: public static Type GetTypeRef() where T : new() { var type = new T(); var typeInfo = typeof(T).GetTypeInfo(); return typeInfo.GetGenericTypeDefinition(); } If you are only interested in the type, then just call: public static Type GetTypeRef() where  $T : new()$  { var type = typeof(T); return type; } Known printed ba244e880a

[bhrigu samhita in marathi pdf](https://ainocafe.com/upload/files/2022/05/J8ffQunEJlrmpH8eIfga_19_e3e844322401c247b1765e928d92c837_file.pdf) [Gpd Download For Xbox 360](https://social.halvsie.com/upload/files/2022/05/p1yyIYWYE68GO2ZLp9Jq_19_45734c990a13edda0986e54c2356706f_file.pdf) [KMSpico 10 2 0 FINAL \(Office and Win 10 Activator\) \[TechTools\] 64 bit](https://ainocafe.com/upload/files/2022/05/w3jqxWpdON3urn9NT3V8_19_09b89685d6ff457d7c0905882bc016ae_file.pdf) [ESET NOD32 Antivirus 12.2.49.0 \(x86 x64\) Crack .rar](https://social.deospace.com/upload/files/2022/05/lky2g9DoCqqoE2pnIinf_19_09b89685d6ff457d7c0905882bc016ae_file.pdf) [Devexpress 13.1 Full Crack](https://axisflare.com/upload/files/2022/05/6iWn8Y1lbV3Ti6ttiHR9_19_45734c990a13edda0986e54c2356706f_file.pdf) [wic reset utility v 2.06 for windows crack activation](https://whoosk.s3.amazonaws.com/upload/files/2022/05/BxAjuJkJu5jK1aJW6vQp_19_284bc5ecedcfa35d6aa2ce2395b7292a_file.pdf) [Hitman absolution unarc.dll error code-7](https://social.halvsie.com/upload/files/2022/05/j8bt8Rd2LsbMRc3EGVRJ_19_45734c990a13edda0986e54c2356706f_file.pdf) [foursistersandaweddingtorrentdownload](https://kurditi.com/upload/files/2022/05/DIkBLHnLv9OpHU2Vm289_19_284bc5ecedcfa35d6aa2ce2395b7292a_file.pdf) [Cj7 movie in hindi dubbed download high.mp4](https://thaiherbbank.com/social/upload/files/2022/05/lZ7VzgyUDf5OBLU6XlKc_19_45734c990a13edda0986e54c2356706f_file.pdf) [HACK Autodesk 3ds Max V2018.4 Setup Keygen - \[SH\]](http://zyynor.com/upload/files/2022/05/bwhNpw12zCdqdnbErBCo_19_284bc5ecedcfa35d6aa2ce2395b7292a_file.pdf)